# **Wymagania na poszczególne oceny szkolne dla klasy VII**

### 1. Komputer i grafika komputerowa

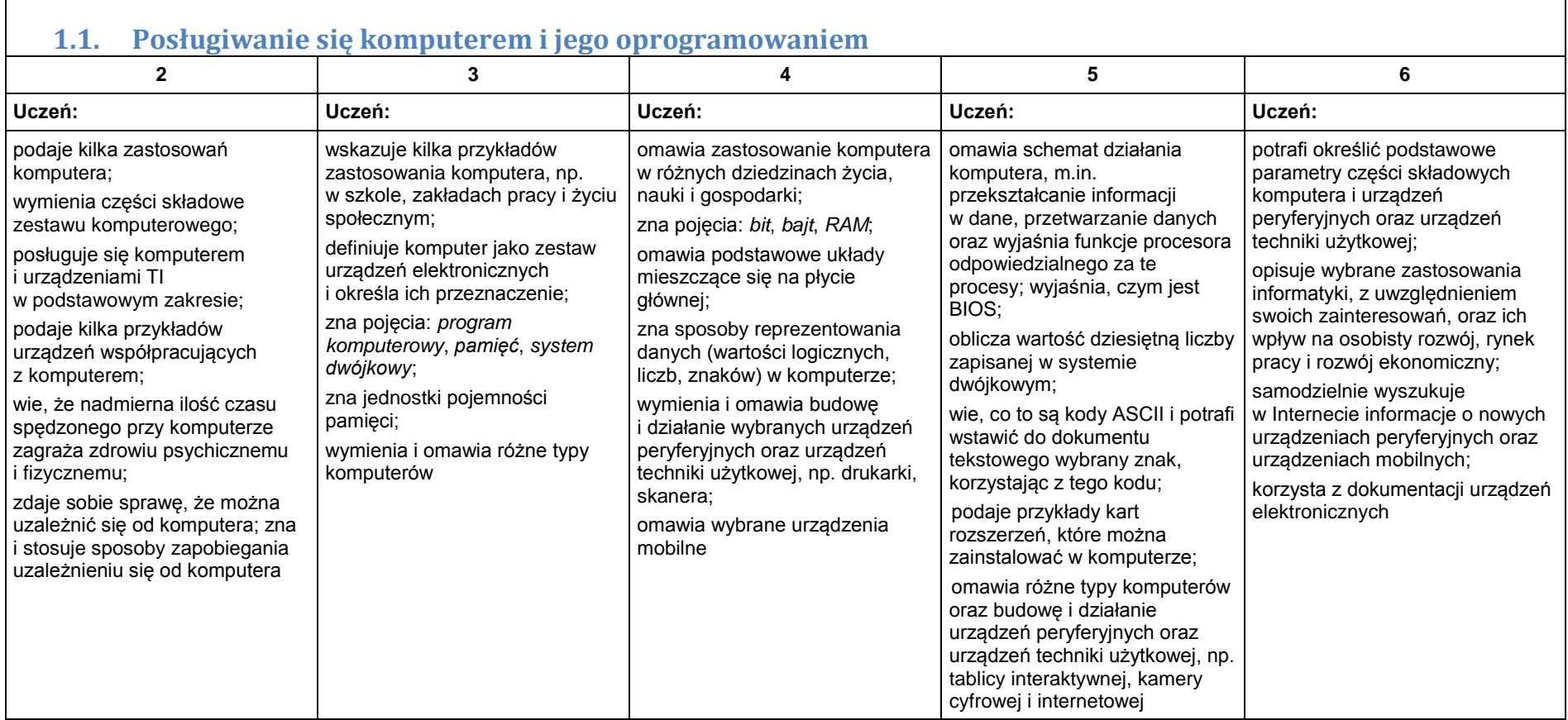

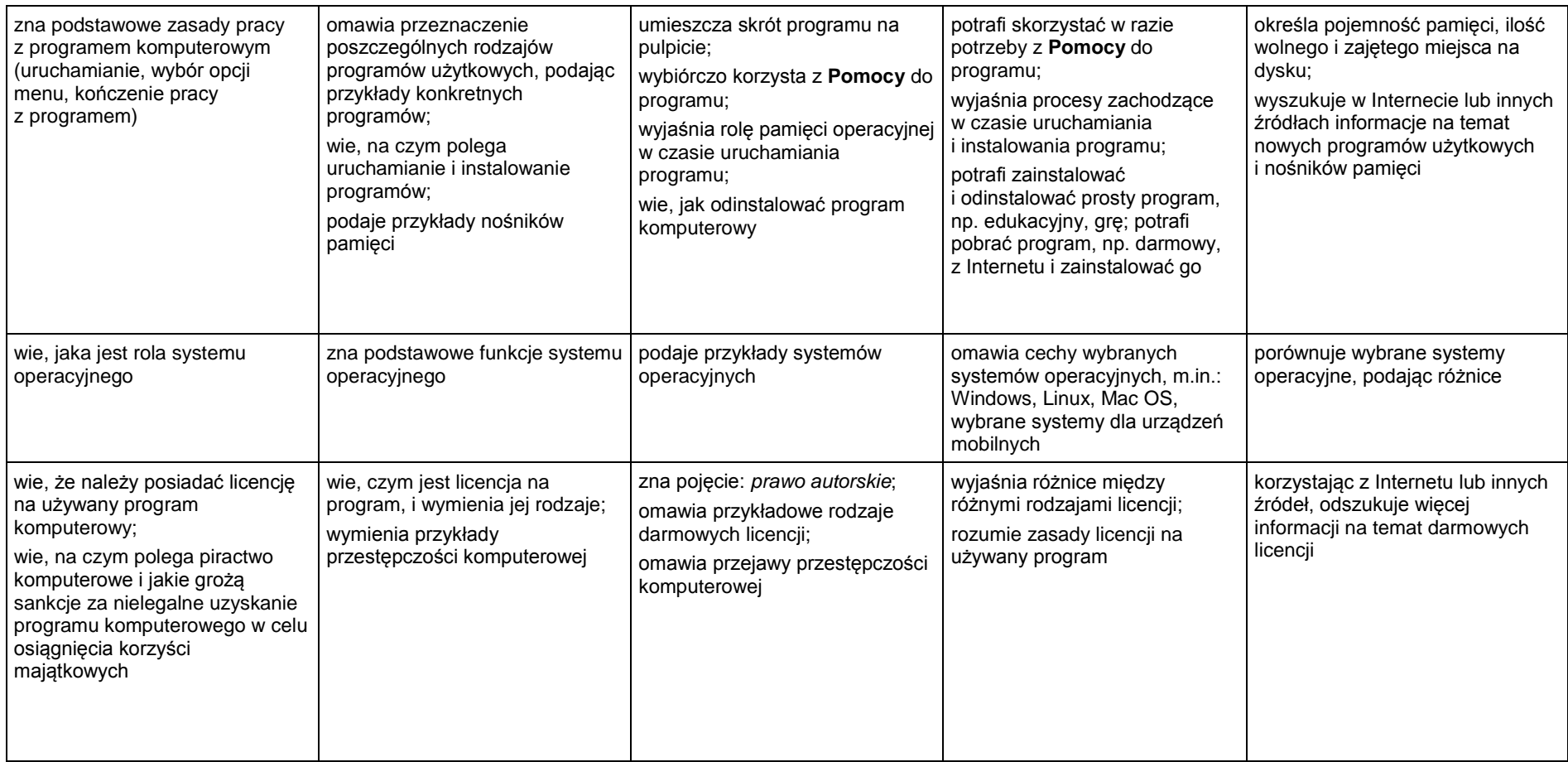

#### **1.2. Rozwiązywanie problemów z wykorzystaniem aplikacji komputerowych – opracowywanie obrazów w edytorze grafiki**

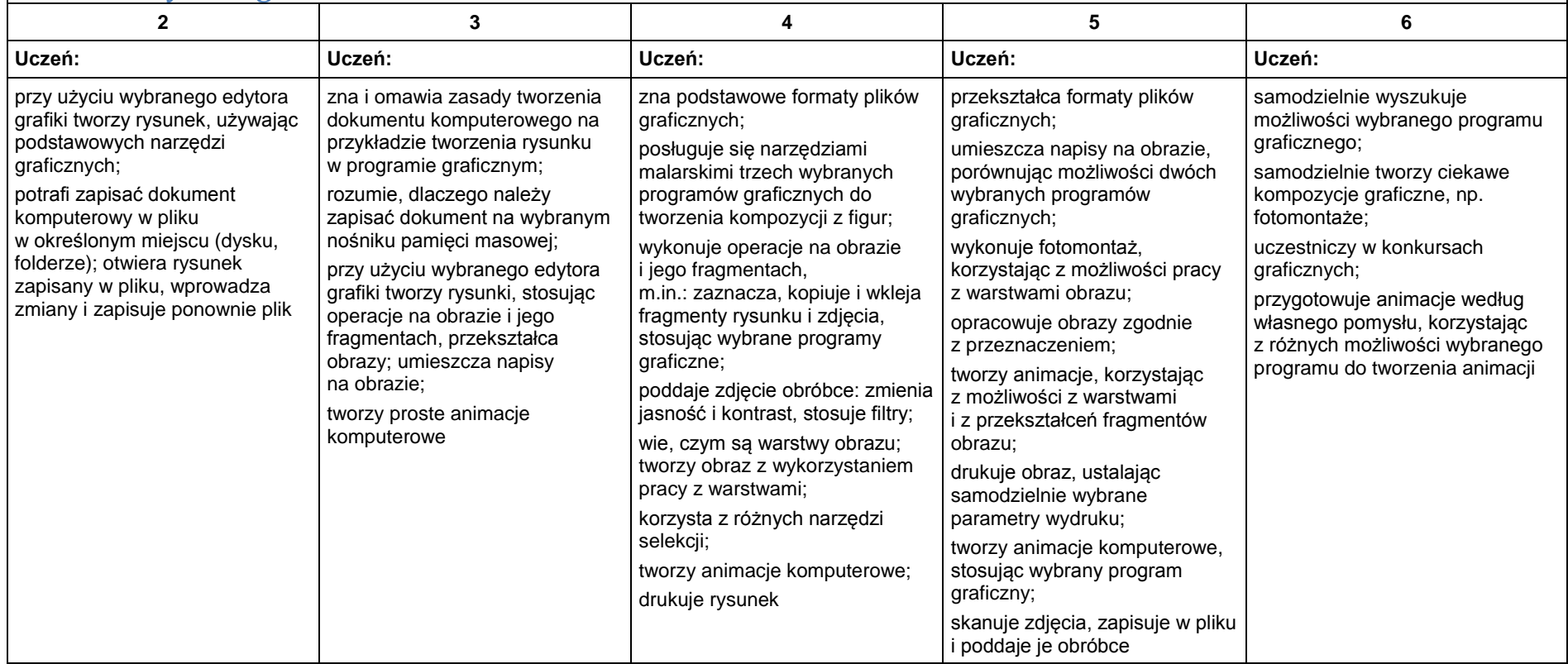

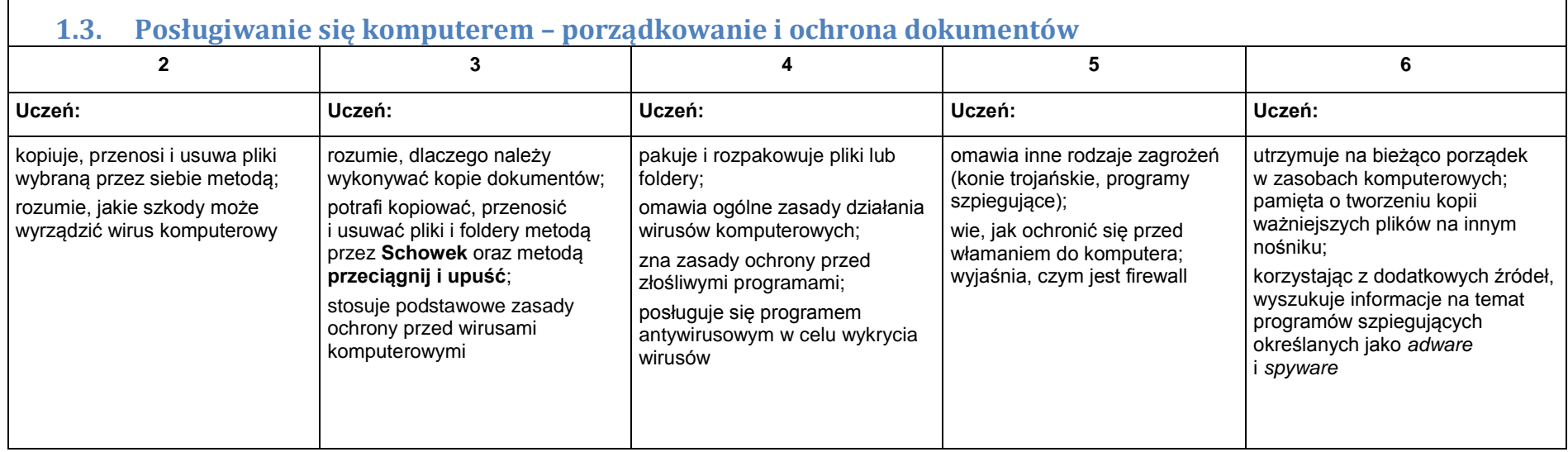

4

### 2. Praca z dokumentem tekstowym

#### **2.1. Rozwiązywanie problemów z wykorzystaniem aplikacji komputerowych – opracowywanie tekstu w edytorze tekstu**

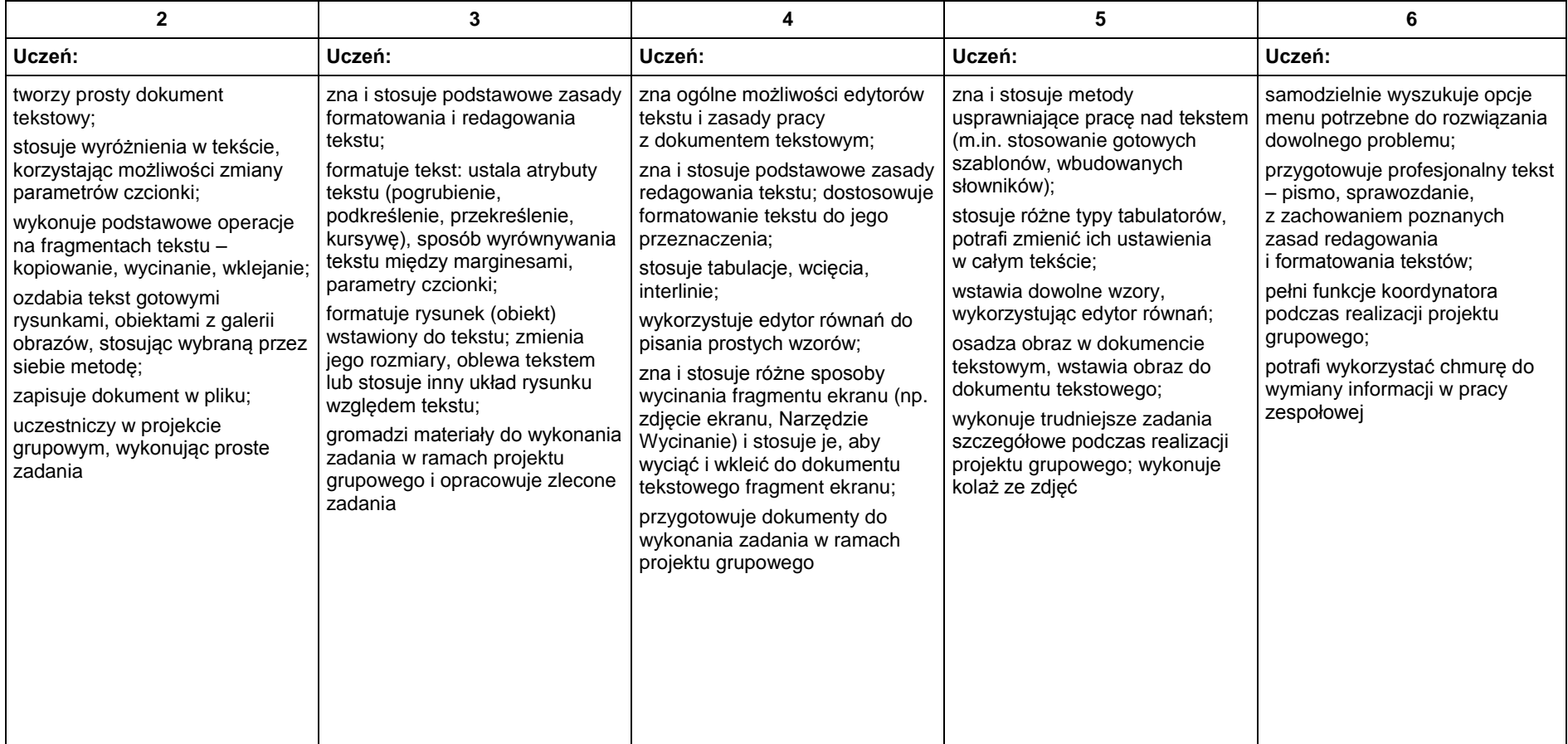

## 3. Algorytmika i programowanie

 $\blacksquare$ 

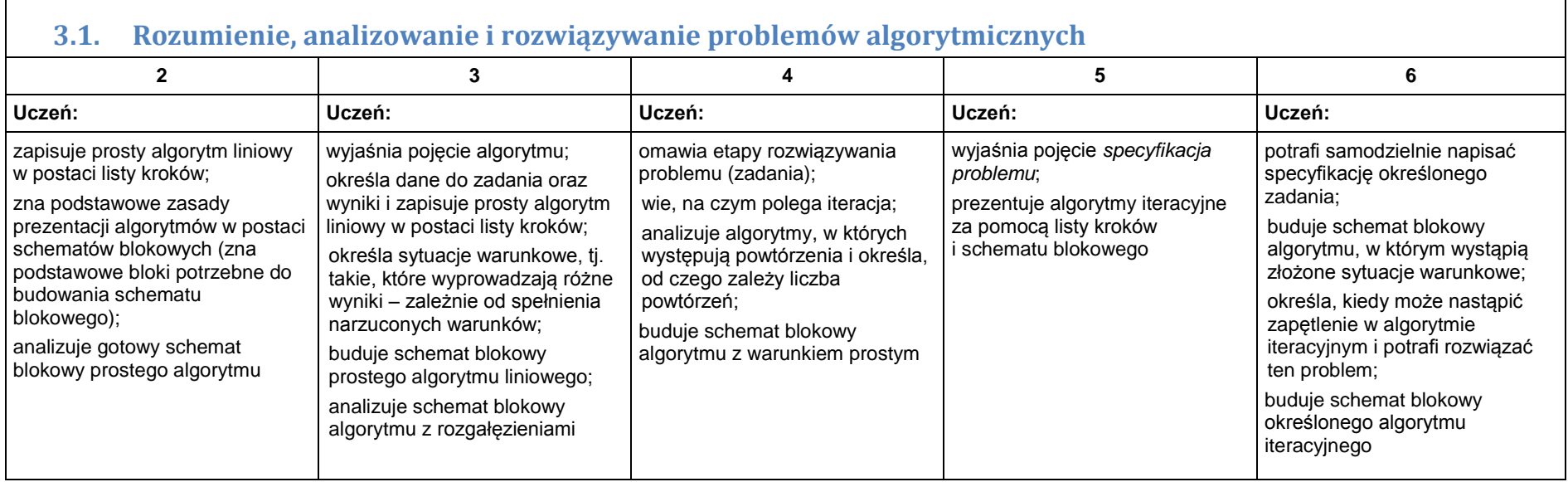

o and the contract of the contract of the contract of the contract of the contract of the contract of the contract of the contract of the contract of the contract of the contract of the contract of the contract of the cont

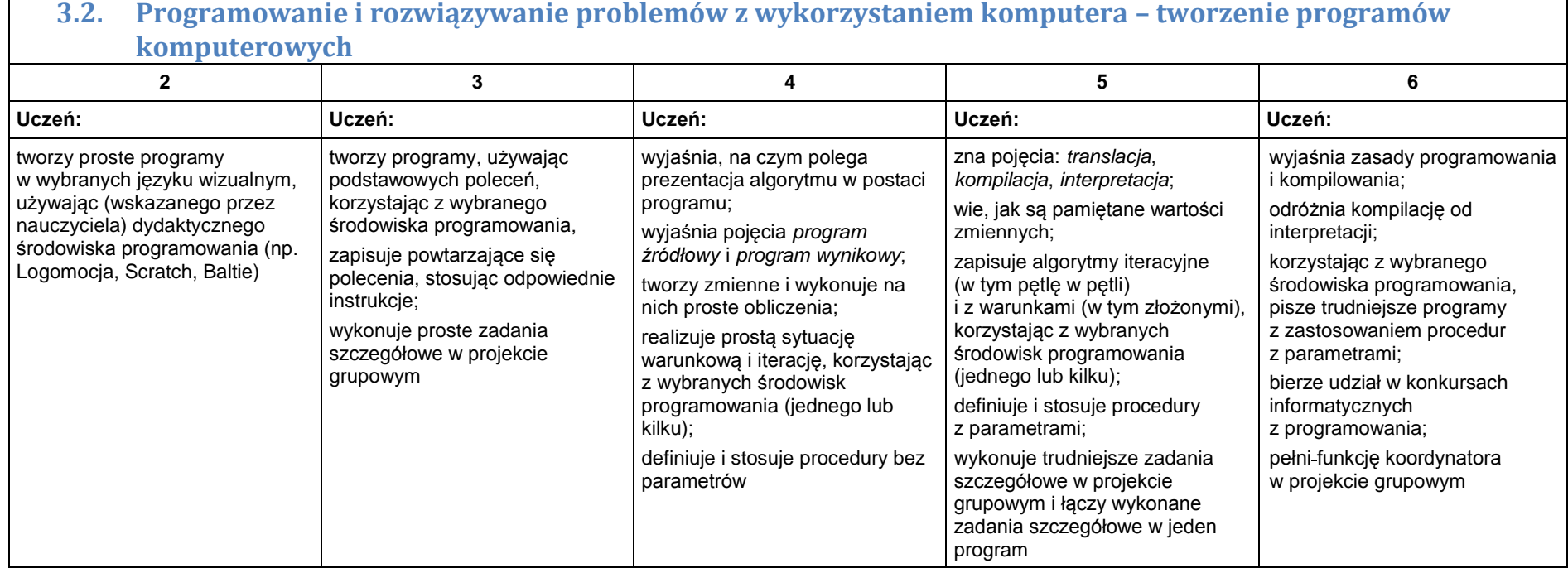

### 4. Obliczenia w arkuszu kalkulacyjnym

#### **4.1. Rozwiązywanie problemów z wykorzystaniem aplikacji komputerowych – obliczenia w arkuszu kalkulacyjnym**

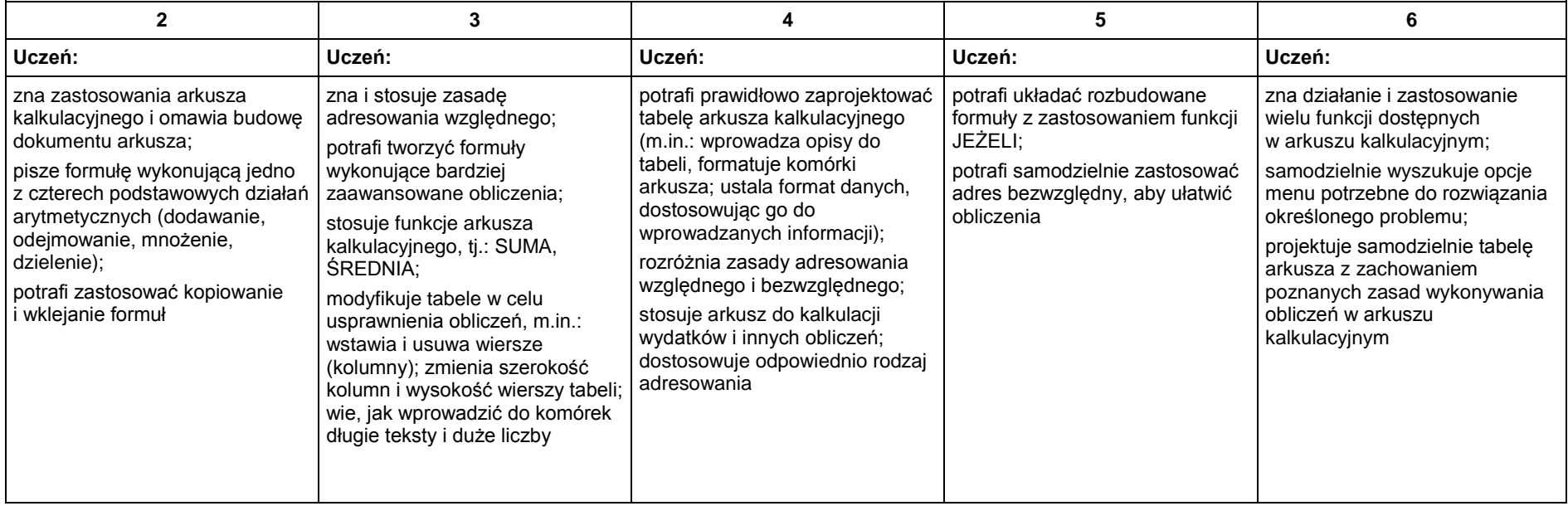

### 5. Internet

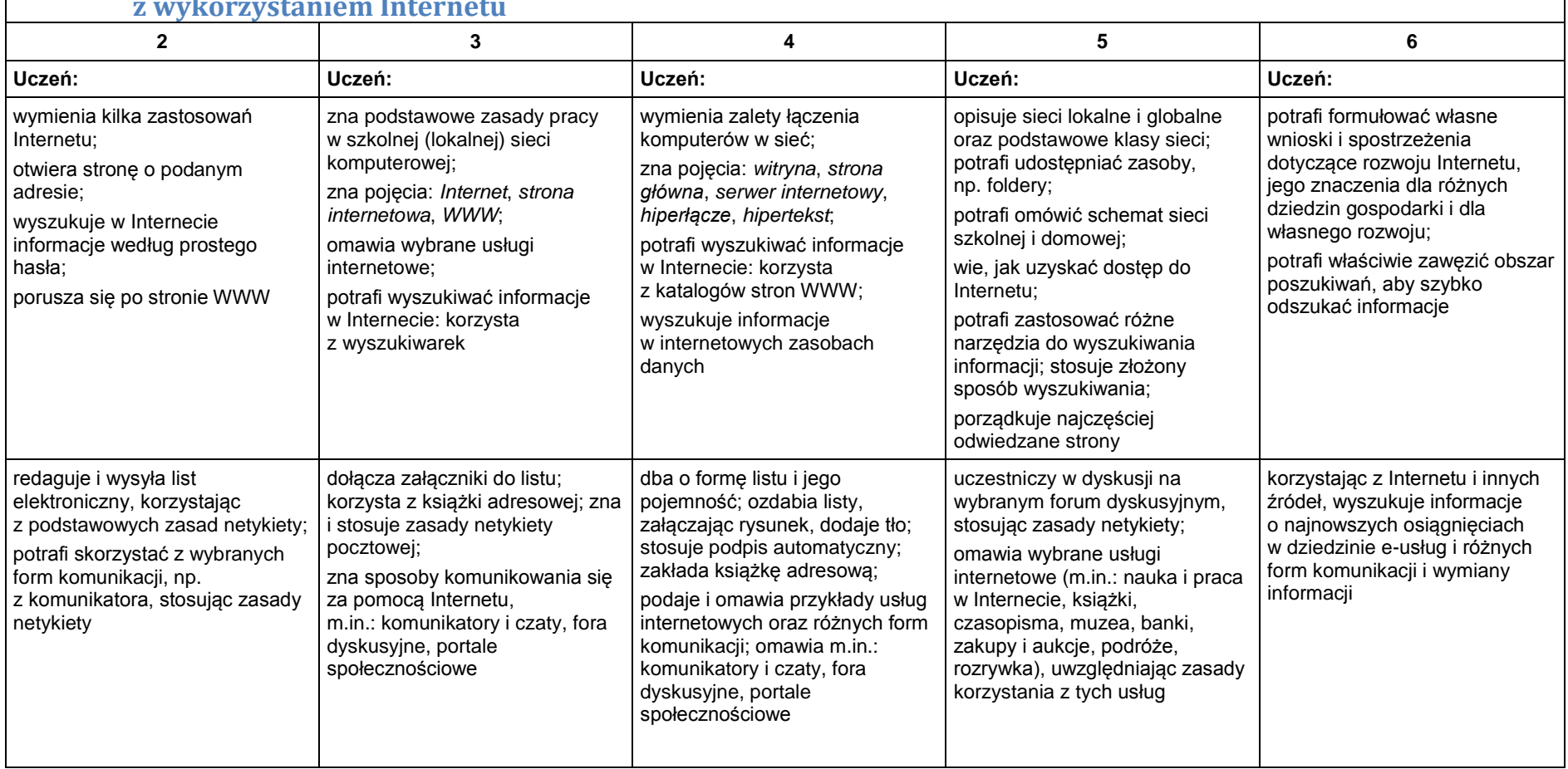

**5.1. Posługiwanie się komputerem i sieciami komputerowymi – wyszukiwanie informacji i komunikowania się z wykorzystaniem Internetu**

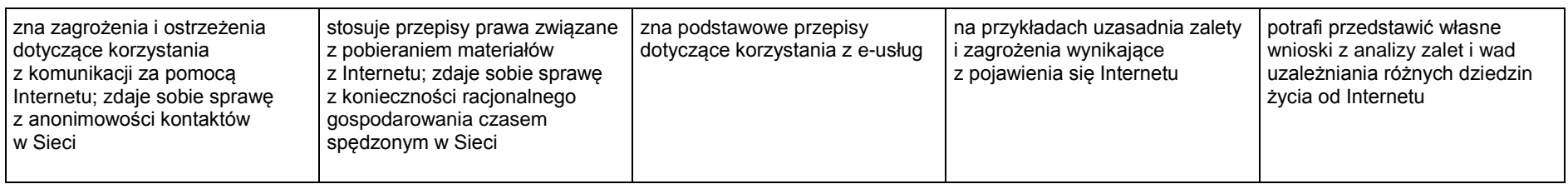